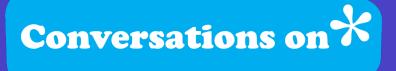

#### Online Member Experience

A CU\*Answers Collaboration Group

#### Misc. Topics, Including RDC Auto Enrollment

**Kristian Daniel, VP of Client Services & Education** 

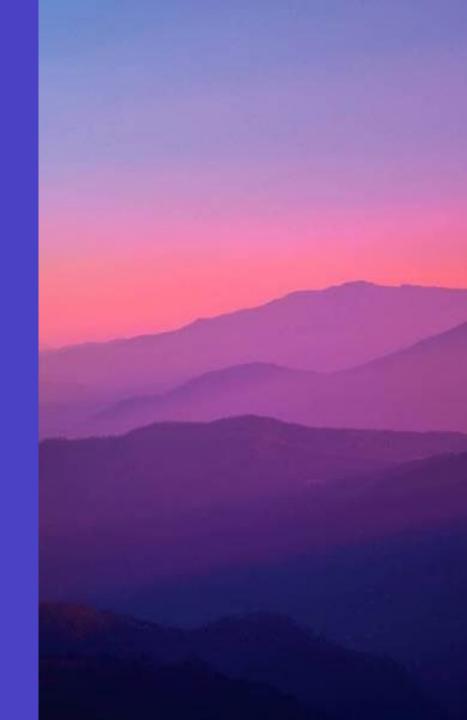

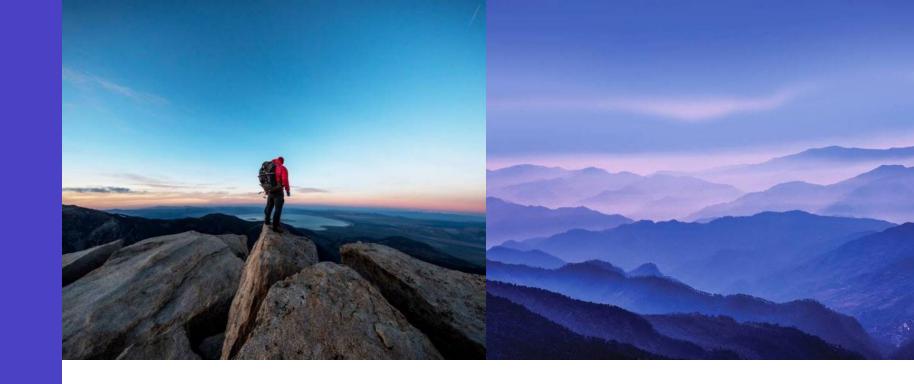

#### RDC Auto Enrollment

- Support for Mobile Apps
- Running QualiFile in MOP
- Other Misc. Options Available
- Next Conversations on Topic...

### Agenda

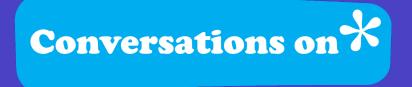

#### Online Member Experience

A CU\*Answers Collaboration Group

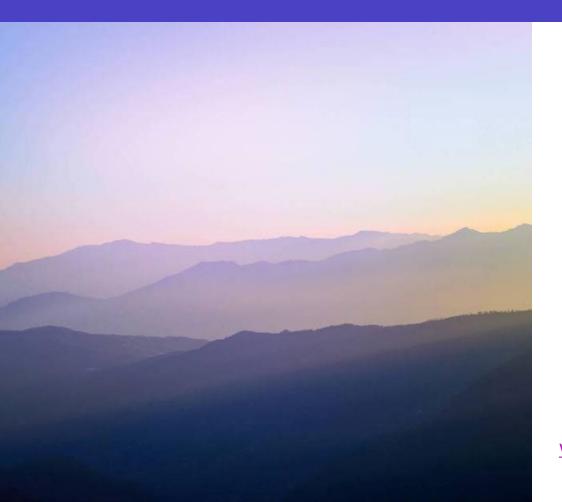

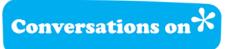

#### Online Member Experience

A CU\*Answers Collaboration Group

#### **Conversations on Online Member Experience**

Learn from each other what works and what doesn't and talk to the professionals who make their living designing ways to connect your members to your credit union's products and services...and keep them coming back for more. We will discuss items such as how credit unions are using online membership opening, how credit unions are making money over the internet, and other eService related topics. This is an open forum discussion on member experience and eService products that are offered by credit unions.

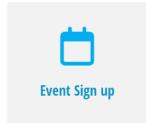

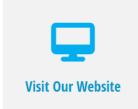

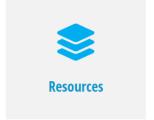

www.cuanswers.com/solutions/irsc/online-member-experience/

#### **RDC Auto-Enrollment - Tool #1655**

- What criteria does your credit union set to auto-approve members?
- Do you often change per member limits?
- Does your credit union set an item review amount?
- What other criteria would you include for auto-enrollment?

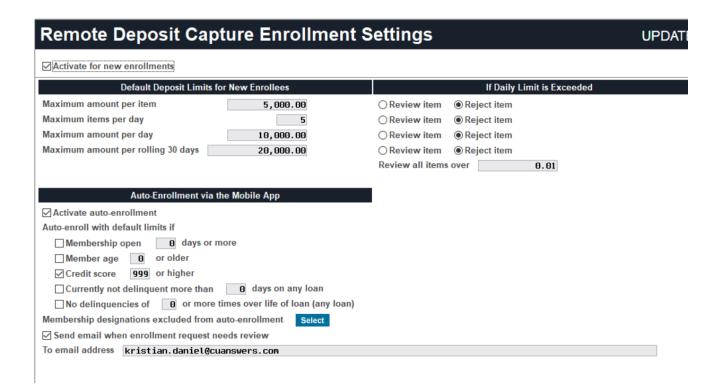

#### Where else can RDC enrollment data be used in CU\*BASE?

- Member enrollment record lives in tool #14.
- Active status monthly parameter tracking for marketing clubs.
- Where else can RDC data be used within CU\*BASE?

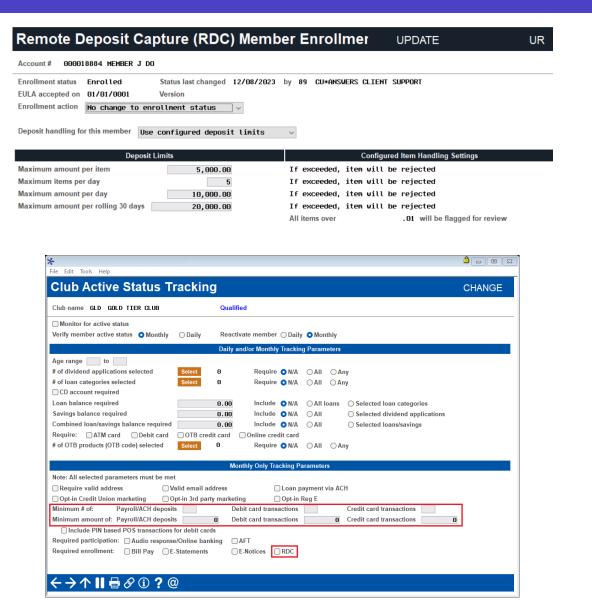

## Mute eAlerts/ e-Notices During Specific Time

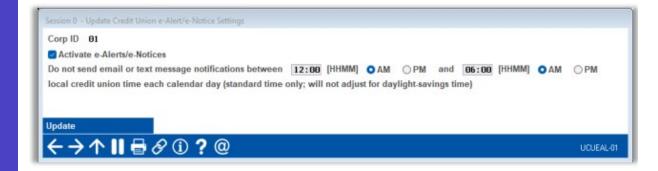

- Tool #569 set quiet times for eAlerts and e-Notices.
- How many credit unions have this activated?

#### **Keeping App Stores Updated**

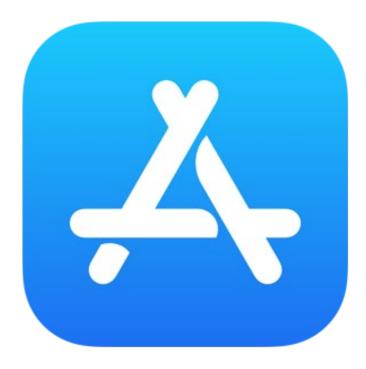

- Apple developer account expires each year
- New Agreements need to be accepted, requires login

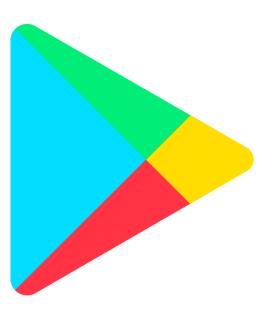

- Watch for rejections, verify the correct email address
- Google may remove your mobile app from the Google Play Store for incorrect test account credentials

#### **QualiFile Scans in MOP**

- How will CU\*Answers handle the report if we run a QualiFile within MOP? Where will the report be saved to?
  - We will need help from QualiFile to change our interface
- How will the pass/fail work does a primary member automatically turn into a MAP with a failure?
  - Also need to determine where to store the info normally put into a Tracker
- Any other thoughts on QualiFile in MOP?

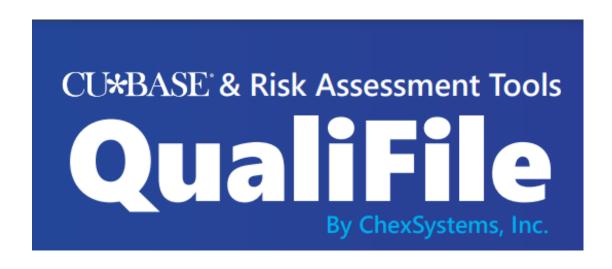

# Opening SubAccounts with MOP

- How many of your members will open a checking account or sub-shares once they make it into online banking?
- Does your credit union review these from tool #552 on a daily basis?
- Any other ideas for opening sub-accounts with MOP?

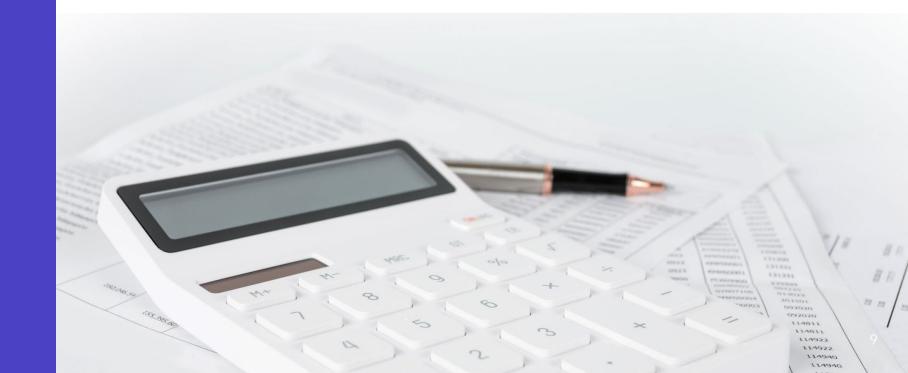

# Recent Ideas from Your Peers

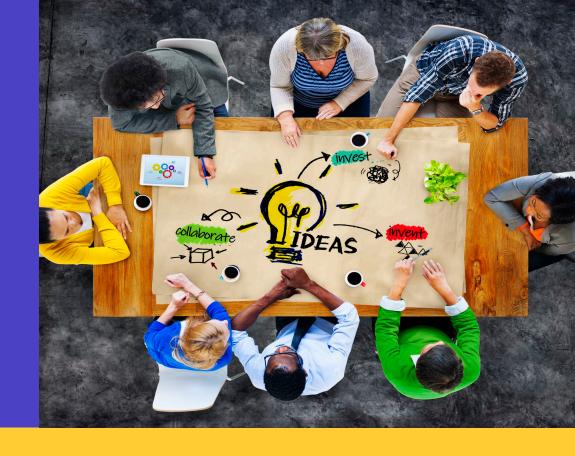

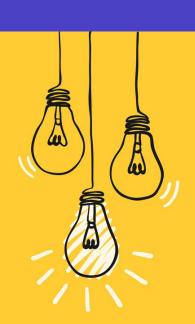

### Idea Forms

#### **Pending ACH Items**

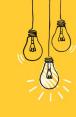

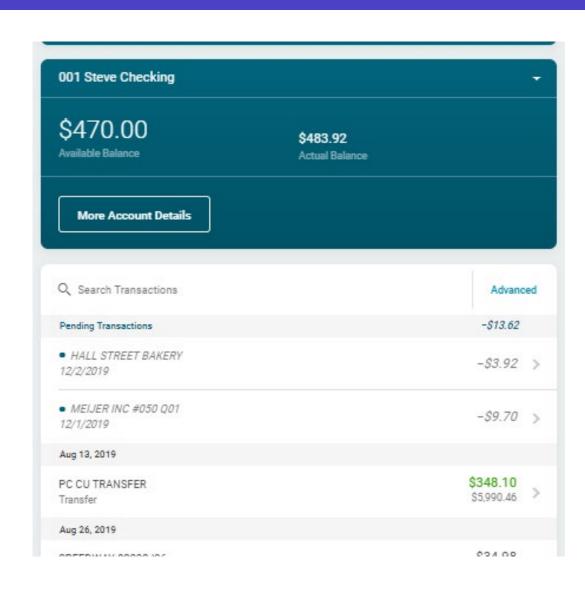

# Have these display similar to pending debit card transactions?

Does it matter that we could only show these only on the base distribution account?

# More ideas from you???

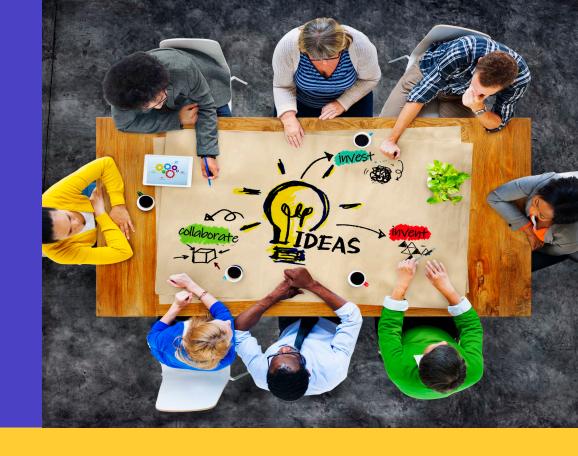

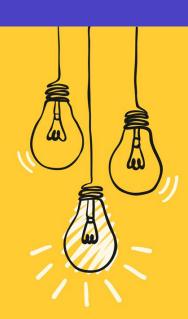

#### Idea Forms

# Thank you

**Next time:** 

**TBD - Discussing Attracting Youth Accounts** 

cuanswers.com/solutions/irsc/
online-member-experience/

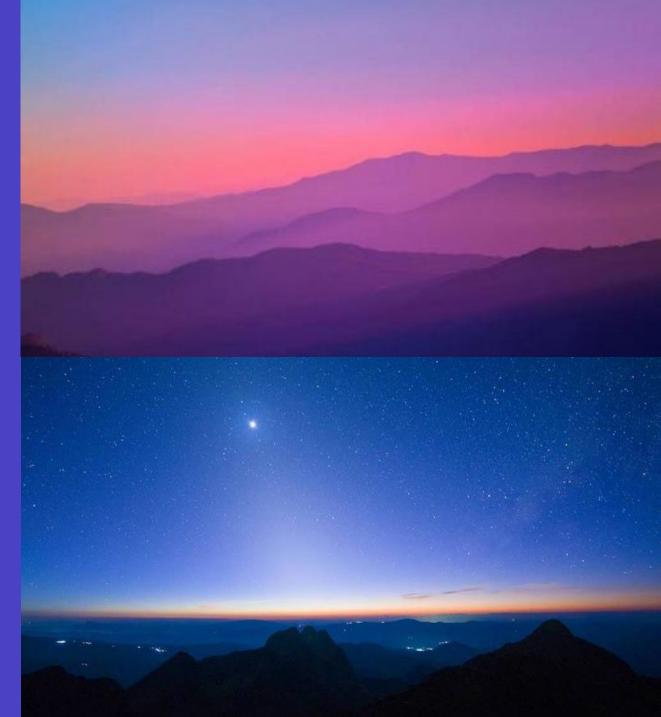